## **WEB 2.0**

### What is Web 2.0

- It is Second generation of services available on the Web that lets people collaborate and share information online
- O'Reilly Media and MediaLive International popularized the term
- Google is now seen as the torch bearer of the term by the media
- From a technology perspective Web 2.0 uses
   AJAX, Mashups and RSS predominantly

### Web 2.0

Second generation web services

Social networking: blogs, wikis, tagging

Emphasis on collaboration and sharing

Convenience is king

Web 2.0: Phrase coined by Tim O'Reilly

### Web 2.0

Available anywhere, anytime

**Collaborative** 

Convenient

"People are in fact kind of a killer app."

Tim O'Reilly

### What is Web 2.0

- 2004 Tim O'Reilly Web 2.0 Conference
  - Web is a new platform
  - User participates
  - Personalization
  - Peer 2 Peer sharing
- In fact, there's no new techniques in web 2.0
- What's new?

2018/10/16

### Web 1.0 2.0 3.0?!

- Web 1.0
  - For the user
- Web 2.0
  - By the user
- Web 3.0
  - ?? the user

2018/10/16 6

### Web 1.0

Web 2.0

| MP3 (pre-IPod) | IPods |
|----------------|-------|
|----------------|-------|

| Personal websites | Blogs |
|-------------------|-------|
|-------------------|-------|

Stickiness Syndication

## Library 2.0

Web 2.0 tools to deliver library services

**Blogs and Wikis** 

**RSS Feeds** 

MySpace/Facebook

**Social Bookmarks** 

**Tagging** 

# Web 2.0: Evolution Towards a Read/Write Platform

**Web 1.0** 

(1993-2003)

Pretty much HTML pages viewed through a browser

(2003- beyond)

Web pages, plus a lot of other "content" shared over the web,

"Read"

"Page"

"static"

Web browser

"Client Server"

**Web Coders** 

"geeks"

Mode

Primary Unit of content

**State** 

Viewed through...

**Architecture** 

**Content Created by...** 

Domain of...

"Write" & Contribute

with more interactivity; more like an application than a "page"

Web 2.0

"Post / record"

"dynamic"

Browsers, RSS Readers, anything

"Web Services"

**Everyone** 

"mass amatuerization"

## Flickr is a social network for sharing

photos

Flickr combines a social network with user generated content. Users can work together to collaborate on photo projects and use each others' tags to find new photos. Flickr also has an API for web services to integrate photo collections with blogs and other apps.

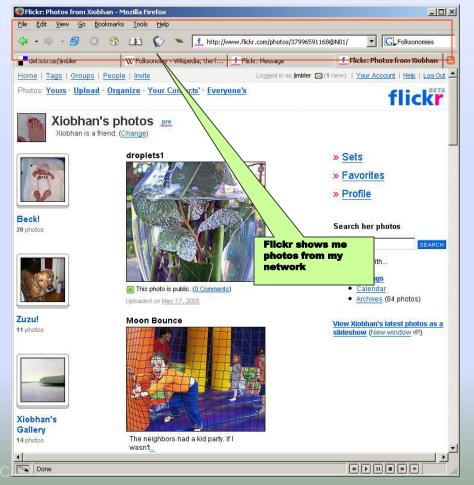

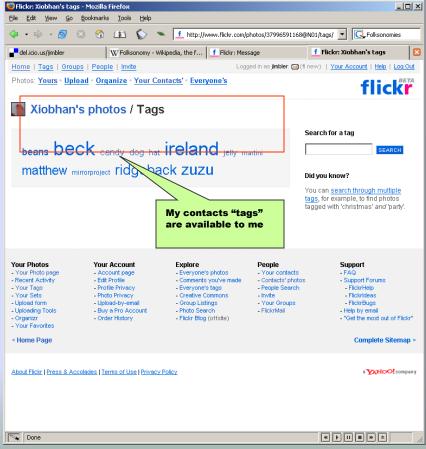

## Wikipedia is a Collaborative Dictionary Being Edited in Realtime by Anyone

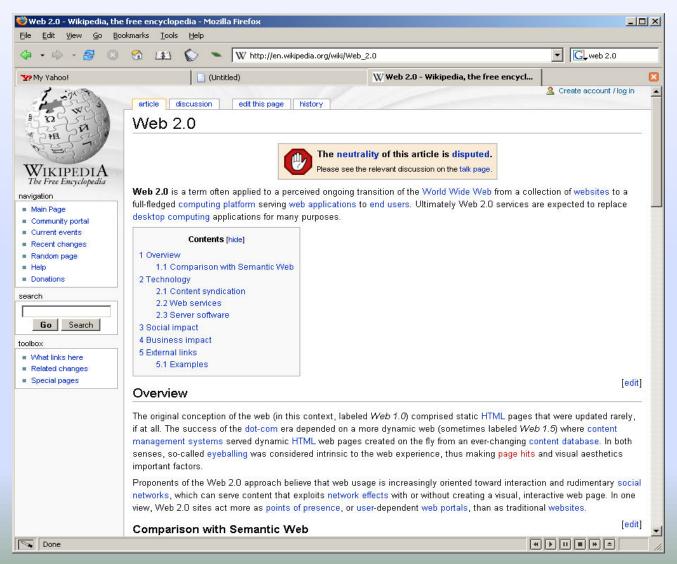

## Blogging is the Most Recognized Example of Web 2.0

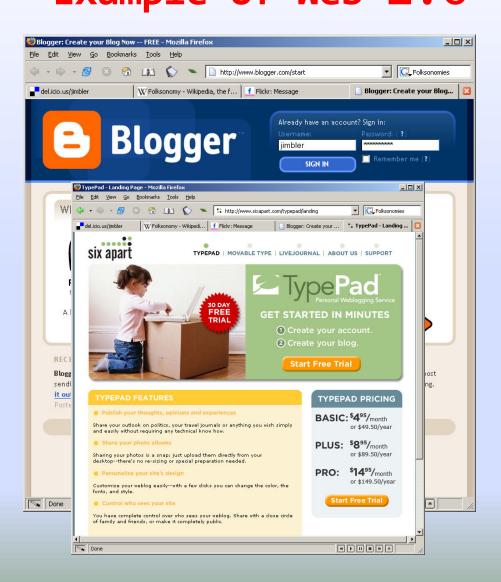

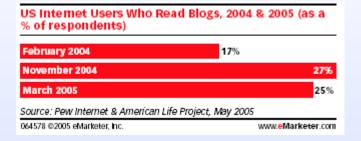

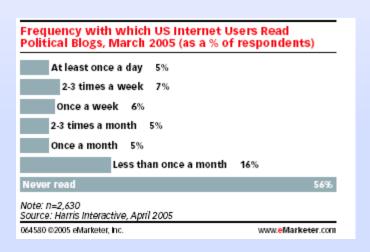

## Chicago Crimes - Daily Crime Data on top of Google Maps, sent to you by RSS

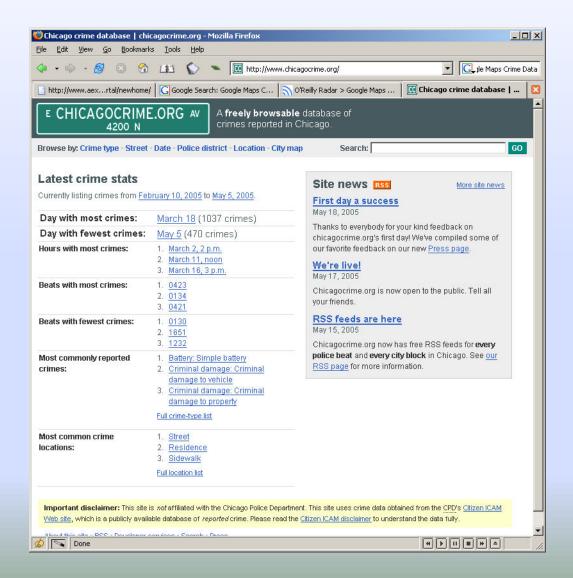

## Social Networks Connect Users into Communities of Trust (or interests)

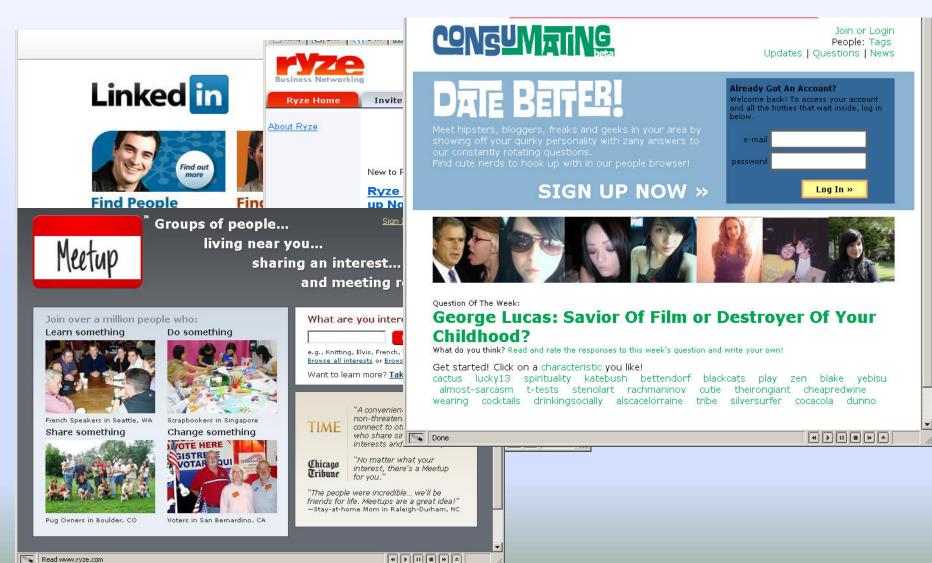

## Why Web 2.0

- Life Changed
  - Rapid Growth of Internet and WWW
  - Internet is part of our life
- Dot-com failed
- Centralized -> Decentralized
  - Blog
  - RSS

2018/10/16

## Web 2.0 Techniques

- CSS, XHTML
- Ajax
  - Asynchronous JavaScript and XML
  - Not a language, a concept
  - Decreasing the # of refreshing
  - XHTML+ CSS + Javascript + XMLHttpRequest + XML

2018/10/16 1

### Web 2.0 Techniques

- RSS/ATOM
  - Subscribe Mechanism
  - No more check everyday
- Mashup
  - Web Service API
  - HousingMaps.com
    - Craigslist + GoogleMAP

### Web 2.0 Techniques

- LAMP
  - Linux + Apache + MySQL + PHP
- New web language
  - Ruby on rails
- Community Techniques

### Types of Web 2.0

- Mashup
  - http://mapstats.blogflux.com/
  - http://pipes.yahoo.com/
- Webware
  - Google Docs
  - Gmail

2018/10/16 1

## Types of Web 2.0

- Social Media
  - http://Badongo.com
  - SkyDrive
- Podcast
- Social Network Service
  - http://www.facebook.com/
  - http://www.myspace.com/

### Hot Web 2.0 Services

- Wikipedia
  - http://www.wikipedia.org
- Blog
- Digg
  - http://www.digg.com
- Delicious
  - http://del.icio.us
- Flickr
  - http://www.flickr.com
- Facebook
  - http://www.facebook.com

2018/10/16

### What is AJAX?

- Ajax is not a technology in itself
- Shorthand for Asynchronous JavaScript and XML
- The term was first used by <u>Adaptive Path</u> only in Feb 2005
- Removes the need to reload entire web page each time the user makes a change.
- Increase the web page's interactivity, speed, and usability.
- XML is used as the format for transferring data between the server and client.
- XML files may be created dynamically by some form of server-side scripting

#### **AJAX**

Stands for Asynchronous JavaScript + XML

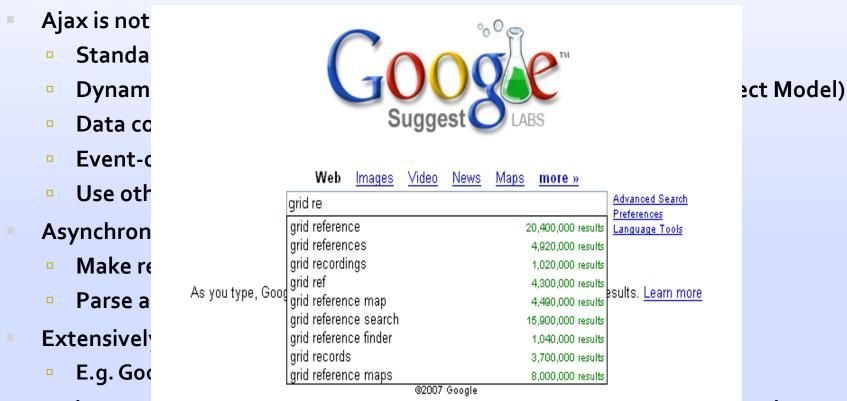

Web page can communicate with web server online as user enters data into an HTML form

Source: http://www.google.com/webhp?complete=1&hl=en

```
<script type="text/javascript" language="javascript">
  var http_request;
  function makeRequest(url) {
if (window.XMLHttpRequest) { // For Mozilla, Safari
                                                                                                 Make an HTTP request
                                                                                                 using XMLHttpRequest
      http_request = new XMLHttpRequest();
                                                                                                         class
                         } else if (window.ActiveXObject) { // For IE
                         http_request = new ActiveXObject("Msxml2.XMLHTTP");
        http_request.onreadystatechange = alertContents;
                                                                                     Provide HTTP request object the
        http_request.open('GET', url, true);
                                                                                     name of JavaScript object which
        http_request.send(null);
                                                                                     will process onreadystatechange
                 function alertContents() {
                                                                                              Once the state of request
        if (http_request.readyState == 4) {
                                                                                              AND status code of server
                   if (http_request.status == 200) {
                                                                                             response is checked, we can
                                                                                                  process the data
            alert(http_request.responseText);
            } else { alert('There was a problem with the request.'); }
} </script>
<span style="cursor: pointer; text-decoration: underline; onclick="makeRequest('test.html')">
Make a request
                                                                                             User makes the
</span>
                                                                                           request in browser
```

## Output

- User clicks the link "Make a Request in the Browser"
- This calls the makerequest("test.html") with test.html in the same directory
- Request is made and then (onreadystatechange) execution is passed to alertContents()
- alertContents() verifies the response received and then alert()s the content of test.html file (as part of processing the data)

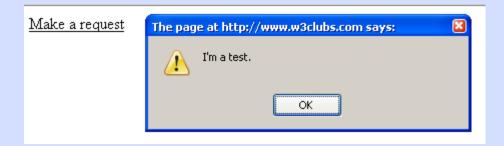

#### Limits of AJAX

- XMLHttpRequest object lets JavaScript make GET HTTP requests
- But as a security feature you cannot call third party domains through latest web browsers
  - Exception IE 5 and 6 only under low security settings
- You can only make requests back to the original server/hostname
- Solution: Some hacks/methods
  - Server-side application proxies
  - Apache Proxy
  - JSON